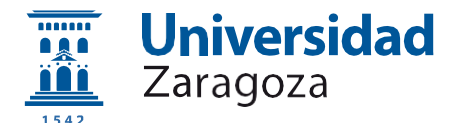

# **Solicitud de participación en proceso selectivo**

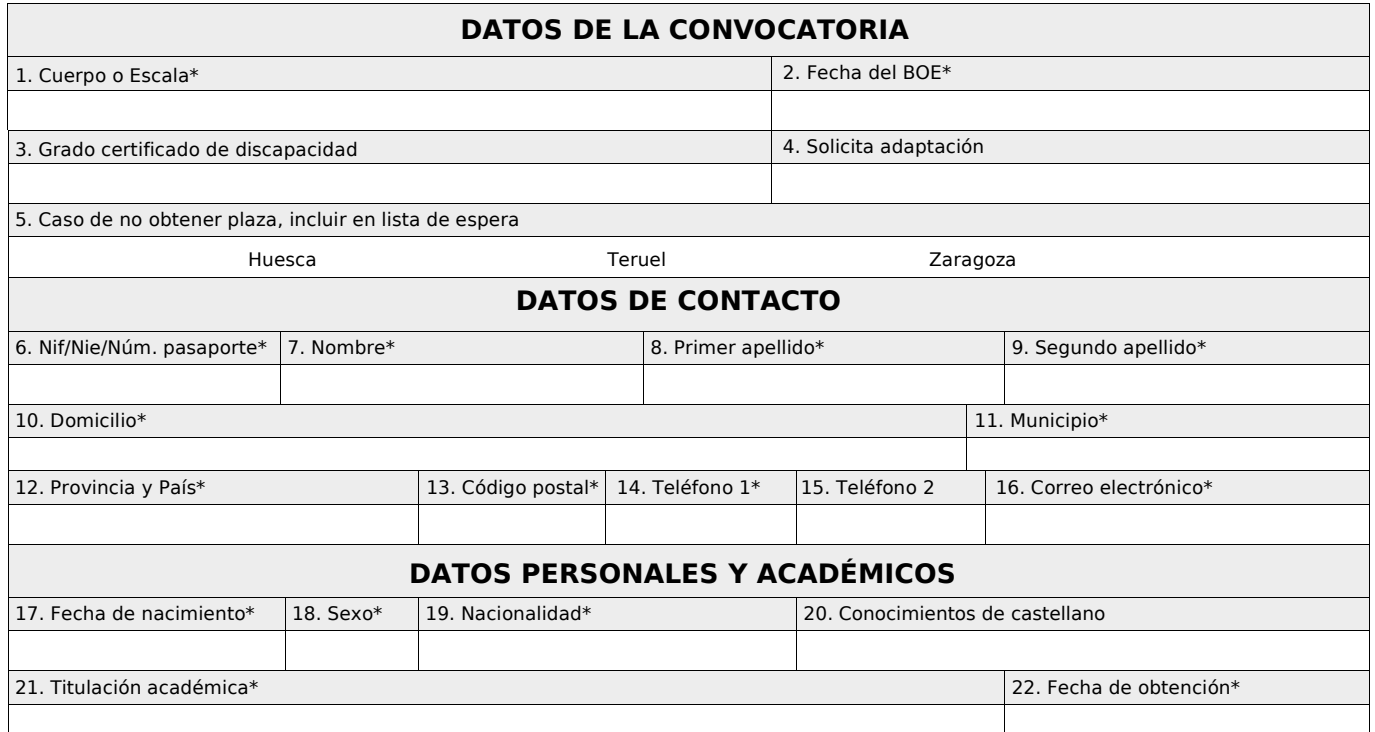

Conforme a lo dispuesto en la Ley Orgánica 15/1999, de 13 de diciembre, de Protección de Datos de carácter personal y en la Resolución de 6 de junio de 2002, de la Universidad de Zaragoza (BOA nº 71 de 19/06/2002), los datos de carácter personal indicados en la solicitud pasarán a formar parte del fichero de Personal de la Universidad de Zaragoza, cuya finalidad, entre otras, es la gestion de la participación de los candidatos en los procesos de selección. Se podran ejercitar los derechos<br>de acceso, rectificación y cancelación de los datos m

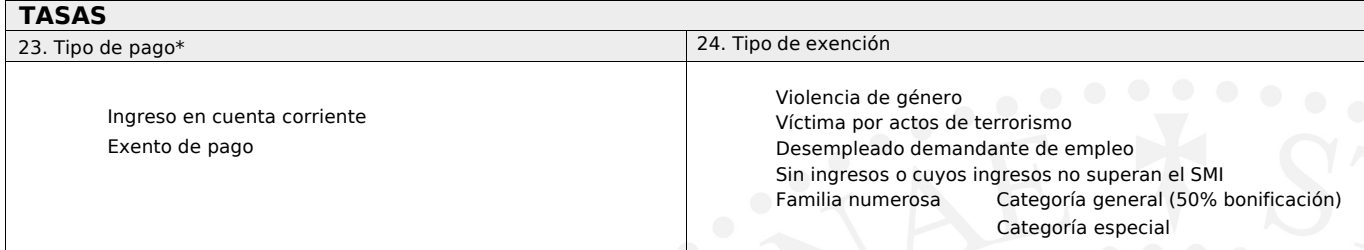

La tasa por derechos de examen es de 39,98 euros. Su pago podrá realizarse mediante ingreso o transferencia bancaria al número de cuenta ES74 2085 0168<br>5803 0001 7984, de Ibercaja, haciendo constar como concepto de pago "P con la solicitud. La falta de pago dentro del plazo de presentación de solicitudes NO SERÁ SUBSANABLE.

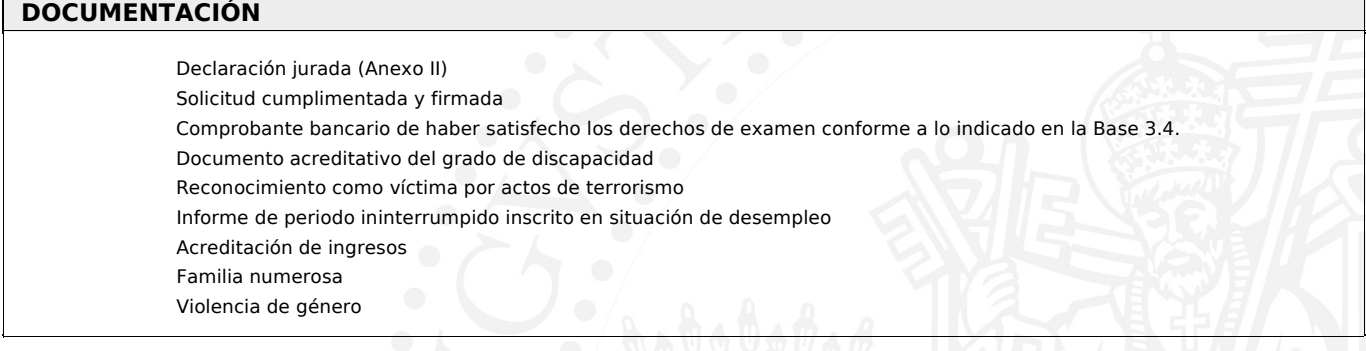

El abajo firmante solicita ser admitido a las pruebas selectivas a las que se refiere la presente solicitud y DECLARA que son ciertos los datos consignados en ella y que reúne las condiciones exigidas por la Convocatoria, comprometiéndose a probarlo documentalmente en caso de superar el proceso selectivo. En caso contrario, quedo informado de que no podré ser nombrado funcionario de carrera y quedarán anuladas todas las actuaciones, sin perjuicio de la posible responsabilidad por falsedad en la solicitud inicial.

En , a de de 2020

(Firma de declarante o representante legal)

## **Instrucciones para rellenar la solicitud de participación en procesos selectivos**

Quienes deseen tomar parte en el proceso selectivo deberán hacerlo constar presentando la solicitud que se facilita en la siguiente dirección de Internet: http:[recursoshumanos.unizar.es/servicio-pas/oposiciones-co](http://recursoshumanos.unizar.es/pas/pruebas_selectivas/solicitud)ncursos/ acceso-libre

Una vez cumplimentada imprima dos ejemplares, uno para el interesado y otro para la Administración, que deberá firmar y presentar por registro según lo establecido en la Base 3.2 de la Convocatoria.

Los datos habrán de rellenarse teniendo en cuenta las indicaciones que se indican a continuación:

#### *1.* **Son de obligatoria cumplimentación las casillas marcadas con un asterisco.**

#### *2. DATOS DE LA CONVOCATORIA*

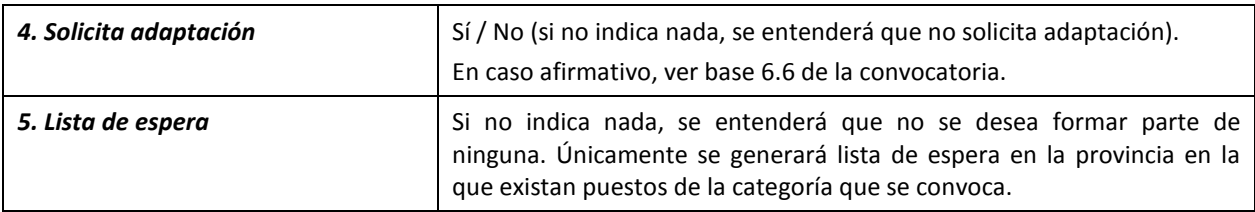

#### *3. DATOS DE CONTACTO*

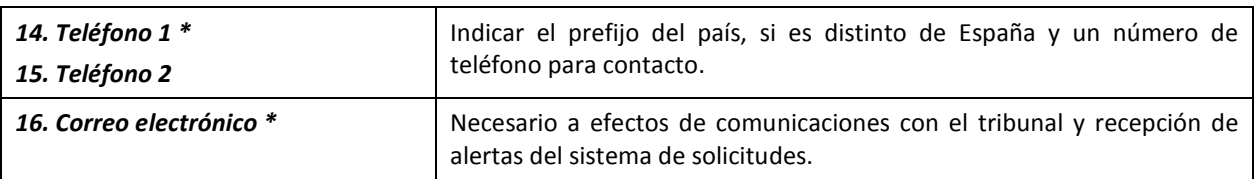

### *4. DATOS PERSONALES Y ACADÉMICOS*

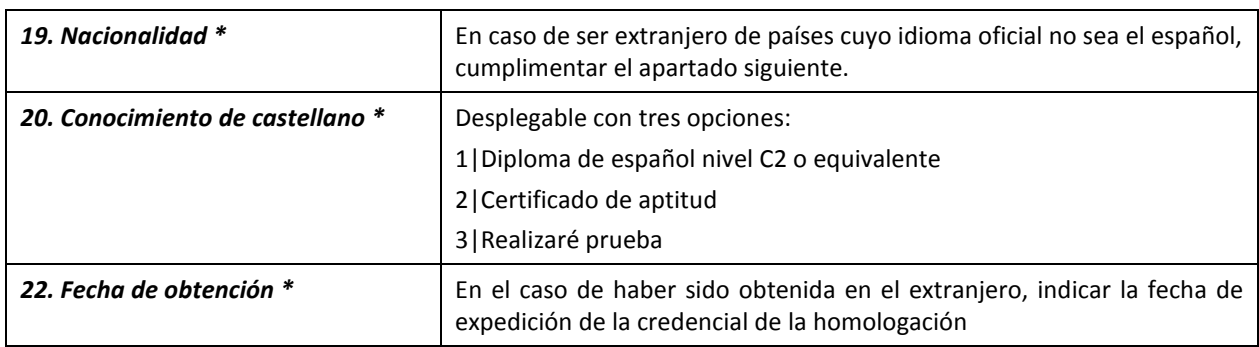

#### *5. TASAS*

La tasa por derechos de examen es de 39,98 euros. En caso de presentar la solicitud por registro, el abono de los derechos de examen se realizará mediante ingreso o transferencia bancaria al número de cuenta: ES74 2085 0168 5803 0001 7984, de Ibercaja, haciendo constar como concepto de pago "Pruebas selectivas TSL Biomédica". El justificante de pago deberá presentarse junto con la solicitud.

El pago de la tasa no supondrá la sustitución del trámite de presentación de la solicitud por Registro en tiempo y forma. La falta de pago dentro del plazo de presentación de solicitudes NO SERÁ SUBSANABLE.

#### *6. DOCUMENTACIÓN*

Marque la documentación que presenta por Registro.

*AVISO:* Los requisitos de los candidatos, así como los datos declarados en la solicitud deberán quedar acreditados por los aspirantes que superen el proceso selectivo. Los candidatos se comprometen a probar documentalmente que reúnen las condiciones exigidas por la Convocatoria, así como todos los datos consignados en la solicitud.

En caso contrario, los aspirantes que superen el proceso selectivo no podrán ser nombrados funcionarios de carrera y quedarán anuladas todas las actuaciones, sin perjuicio de la responsabilidad en que hubieren incurrido por falsedad en la solicitud inicial.